# **SIEMENS**

# *MICROMASTER 420*

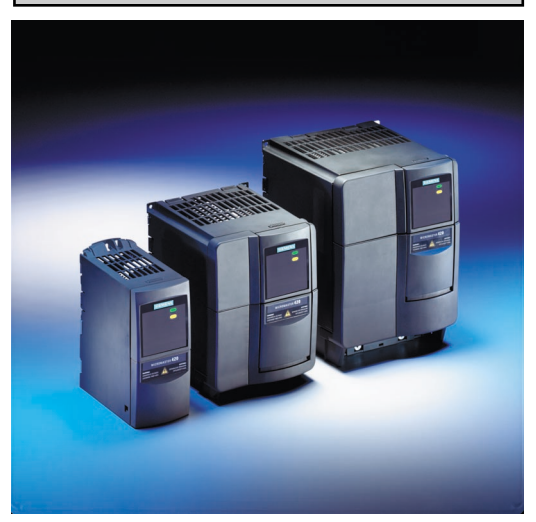

**MICROMASTER 420**  $MICROMASTER 420$  CD-ROM

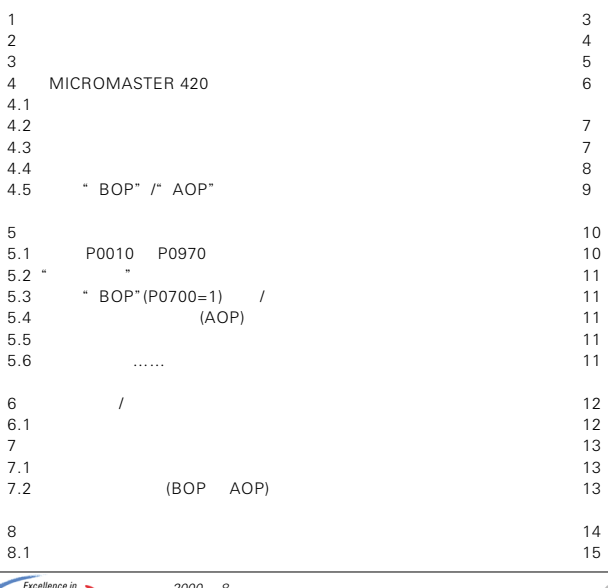

**MICROMASTER 420** 

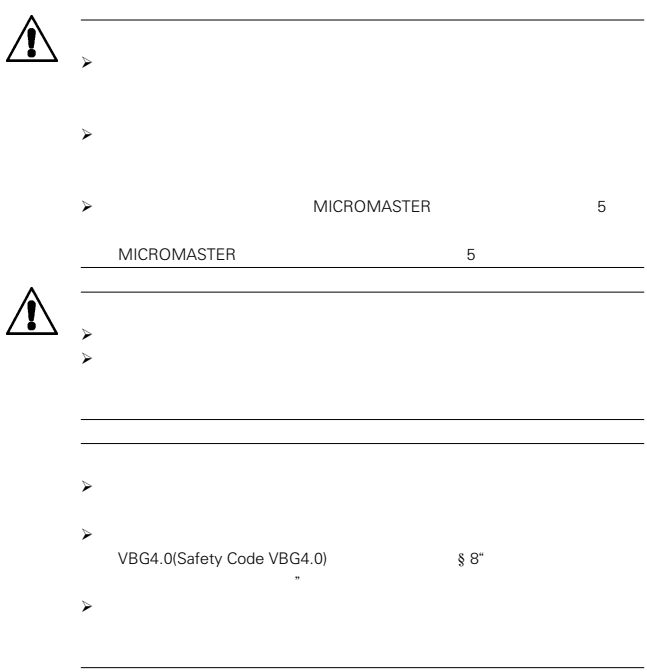

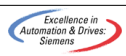

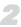

**1** 机械安装  $\hat{\mathbb{A}}$  $\blacktriangleright$ **MICROMASTER 420**  特别要注意通用和地方性的有关危险电压安装工作的安装和安全规范 *(*例如 *EN 50178),*以及正确使用工具和个人护具的有关规定。  $\star$ 险电压,关闭电源后、进行任何安装工作之前要等待*5*分钟,让设备

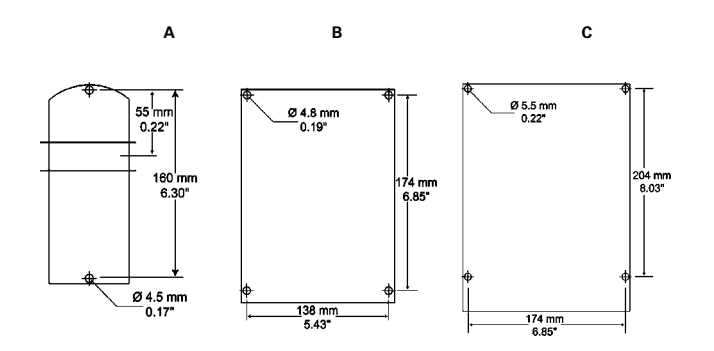

# MICROMASTER 420

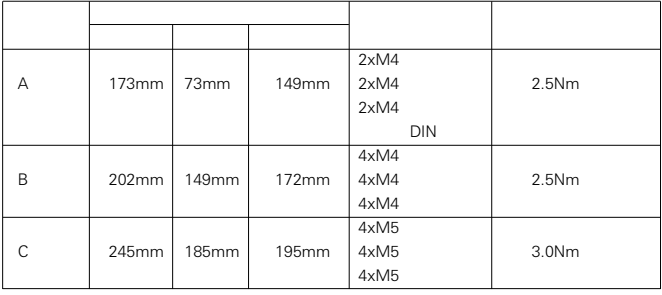

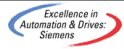

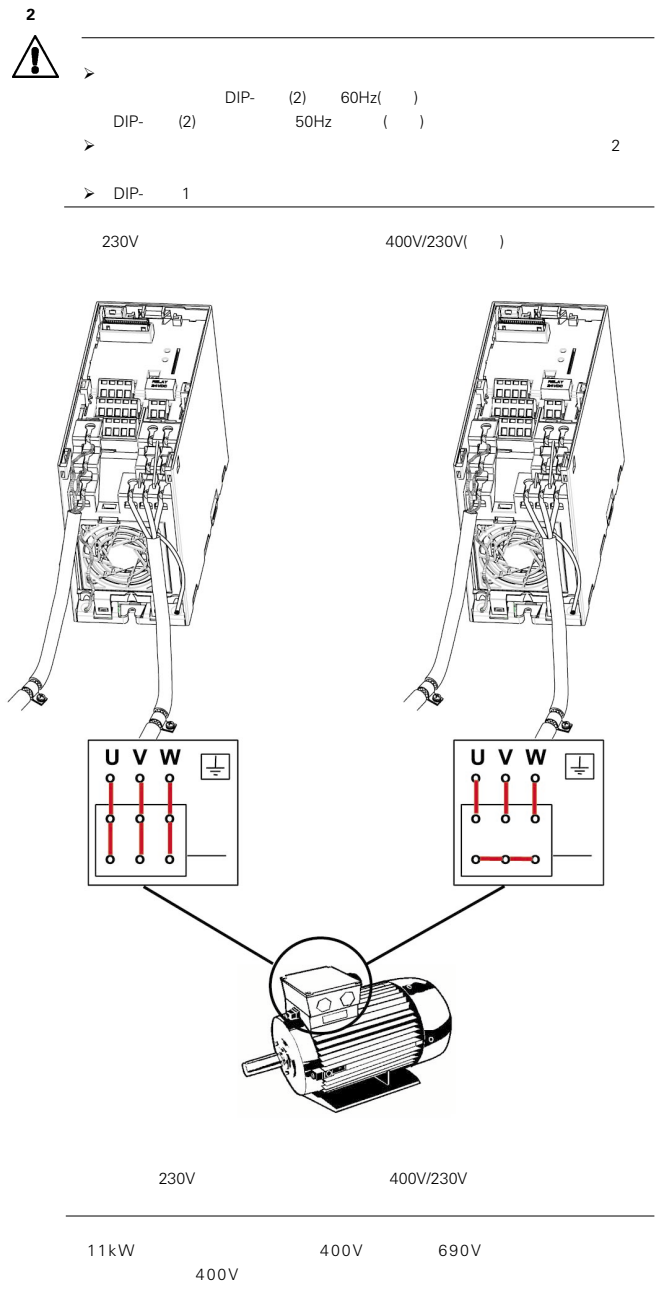

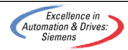

 $\prec$  $\triangleright$  (PLC)  $\triangleright$  (PE)  $\star$  $\star$  $\approx$  $\blacktriangleright$  在交流接触器的线圈上安装 *R-C* 抑制器或在直流接触器的线圈上安装"续流"二极  $\star$ 

变频器的设计允许它在可能具有较高*EMI*电磁干扰的工业环境下运行。通常,良好的安

**3** 避免电磁干扰

# 4 **MICROMASTER420**

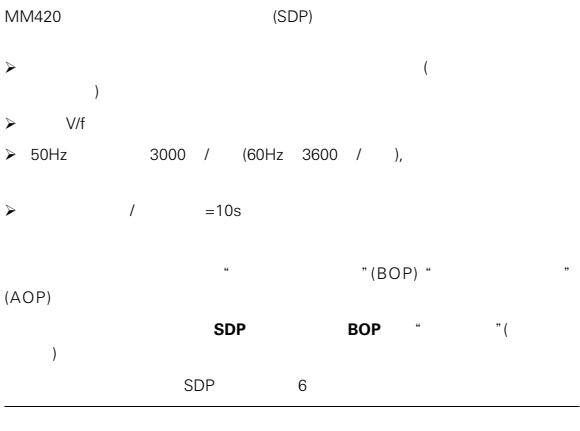

# *DIP* 开关 *2*

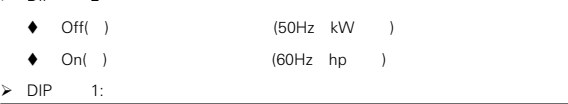

*4.1* 缺省设置

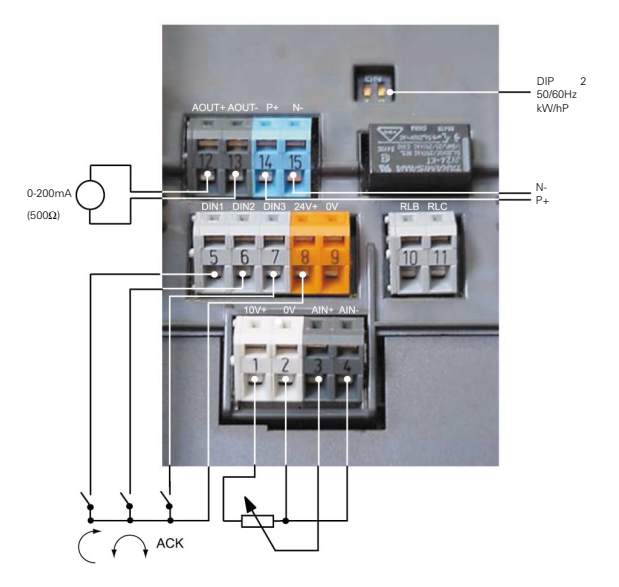

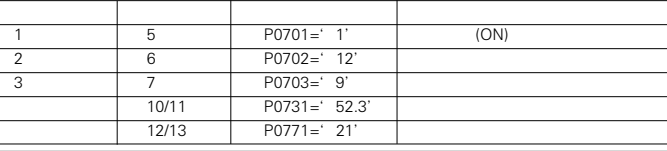

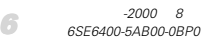

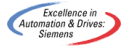

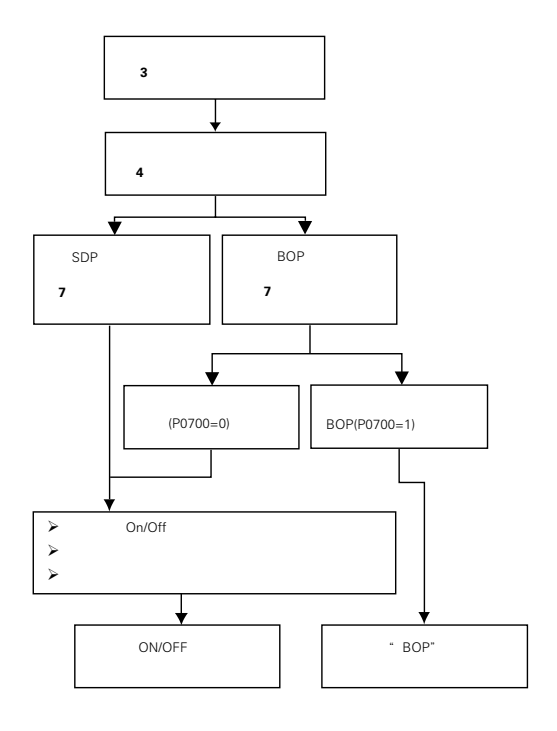

### *4.3* 使用状态显示面板进行调试

(SDP) MICROMASTER 420 MICROMASTER 420

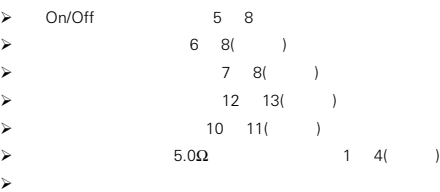

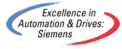

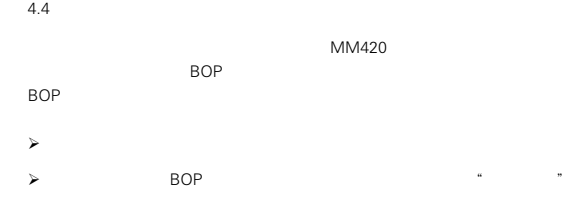

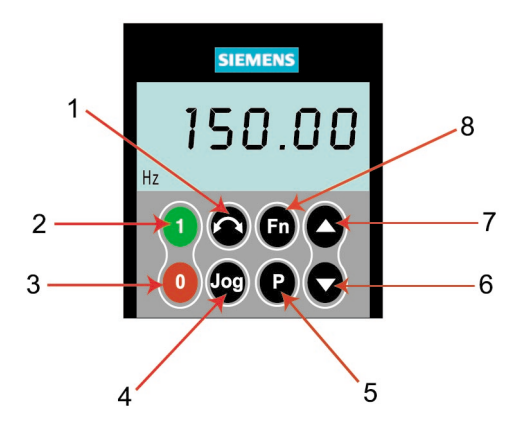

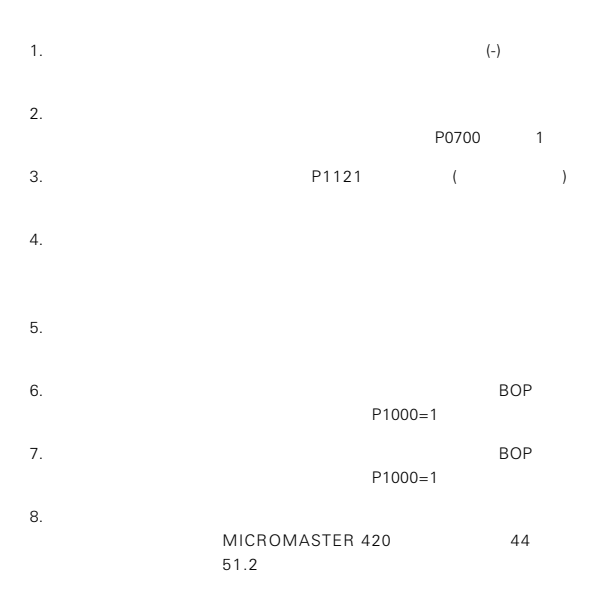

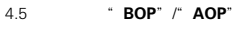

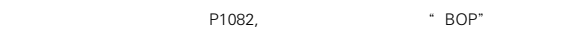

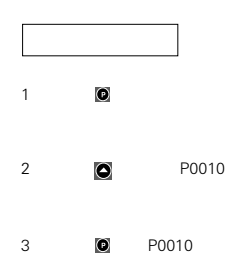

4 **2** *P0010=1* 

**5 a**  $\bullet$ 

*6* 按下 直到显示 *P1082*

8 **8 a** 

**9 D D** 

10 **0** P0010

**11 i i P0010** 

13 **10** 

14 **a**  $\bullet$  **r0000** 

15 **®** 

12 **Q** *P0010=0*

**7 10 P1082** 

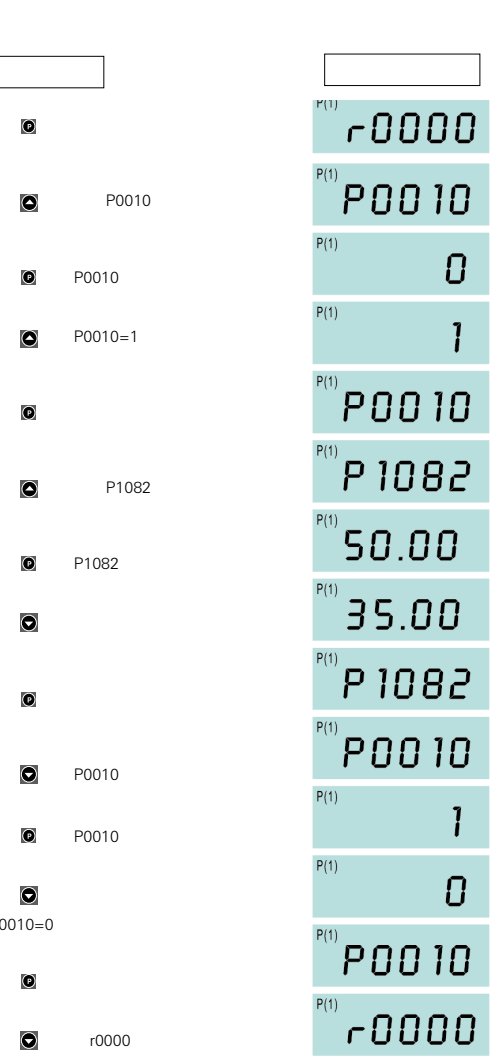

 $P(1)$ 

35.00

 $\overline{\mathbf{00.00}}$ 

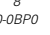

**5** 快速调试

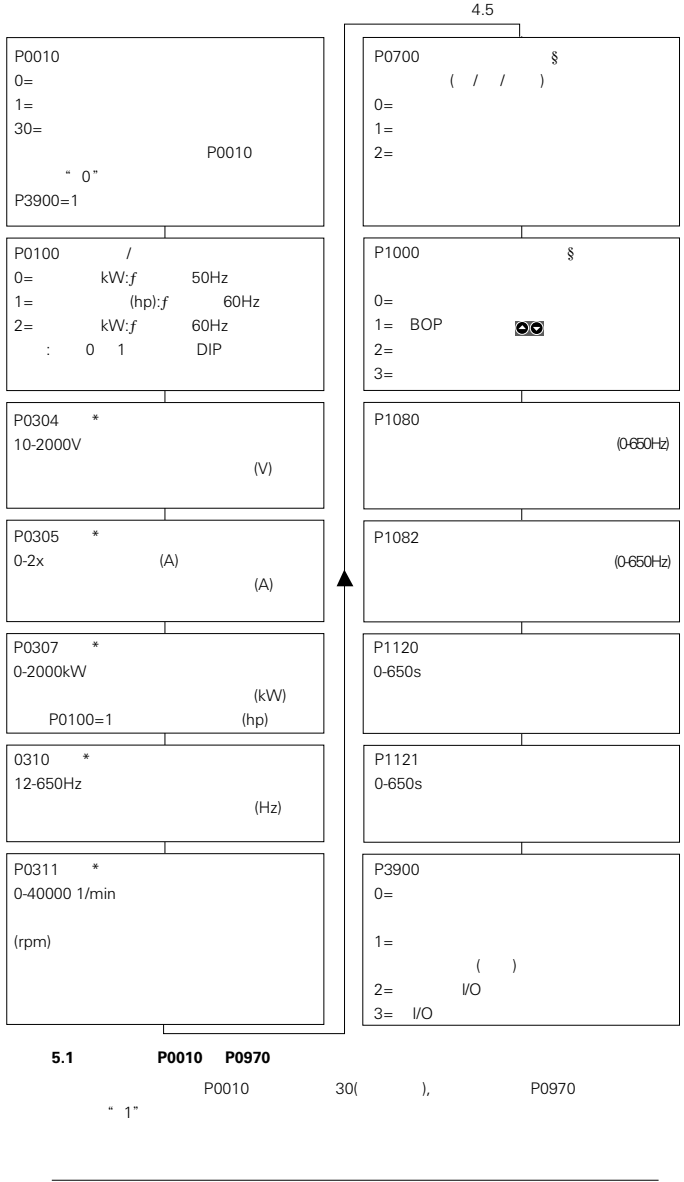

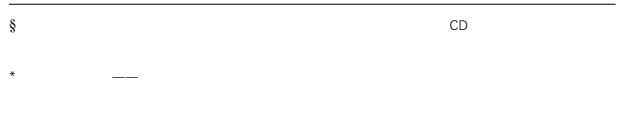

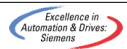

**5.2** "快速调试"需用的电动机数据

#### *MICROMASTER 420*

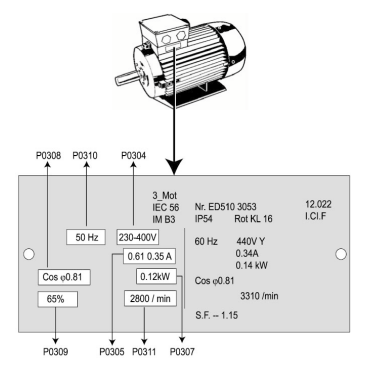

# **5.3** 使用"**BOP**"*(***P0700=1***)*启动/停止电动机

```
1. (RUN)
```
- *2.* 按下"*UP*"按钮,电动机旋转。电动机速度增加到 *50Hz*
- *3.* 当变频器达到 *50Hz* 时,按下"*DOWN*"按钮。电动机速度和显示值减少。
- 4. FORWARD/REVERSE(  $)$
- *5.* 红色按钮停止电动机。

### **5.4** 利用高级操作员面板*(***AOP***)*进行调试

### 高级操作员面板 *(***AOP***)* 是可选件,具有基本操作员面板的所有功能,同时包括以下功能:

- $\triangleright$  RS232
- $\blacktriangleright$
- $\blacktriangleright$
- $\blacktriangleright$
- 
- $\blacktriangleright$
- 能够存储和下载多达 *10* 组参数

#### **5.5** 附加的控制应用

 $MICROMASTER 420:$ 

- $\blacktriangleright$
- $\triangleright$  USS
- $\triangleright$  **PROFIBus**

**5.6** 更多信息……

如果要了解关于附加控制应用的更多信息,请参阅与变频器同时交付的 *CD* 上的

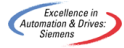

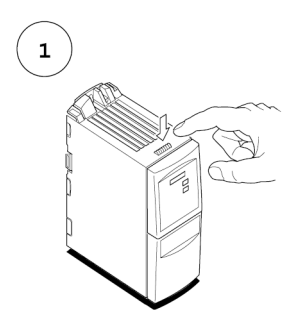

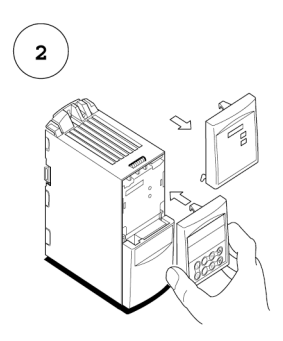

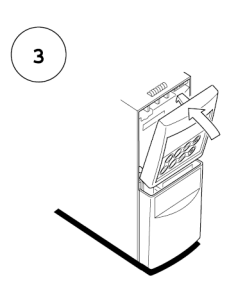

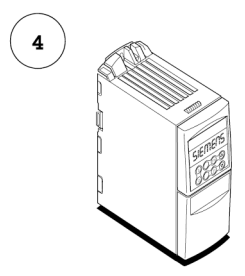

**6.1** 改变参数值的一位数字

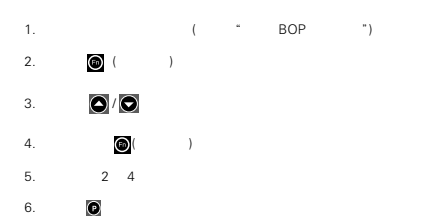

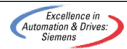

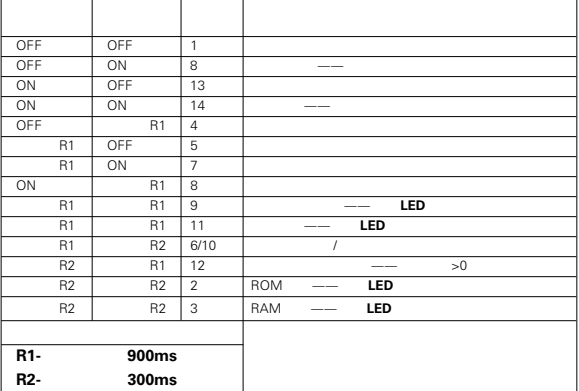

*7.2* 利用操作员面板*(***BOP AOP***)*

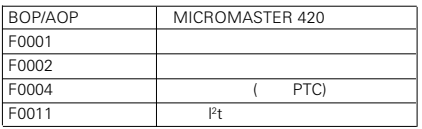

过电流*(*故障 **F0001***)*

 上升时间设置得太短。相应增加 *P1120* 的值。 电压增加太快。减少参数 *P1310 P1311 P1312* 的值,防止电动机过度

过电压*(*故障 **F0002***)*

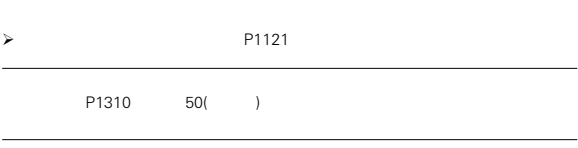

**MICROMASTER 420** 

如果要了解更多故障代码的说明,请参阅随变频器供货的 *CD* 上的

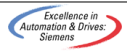

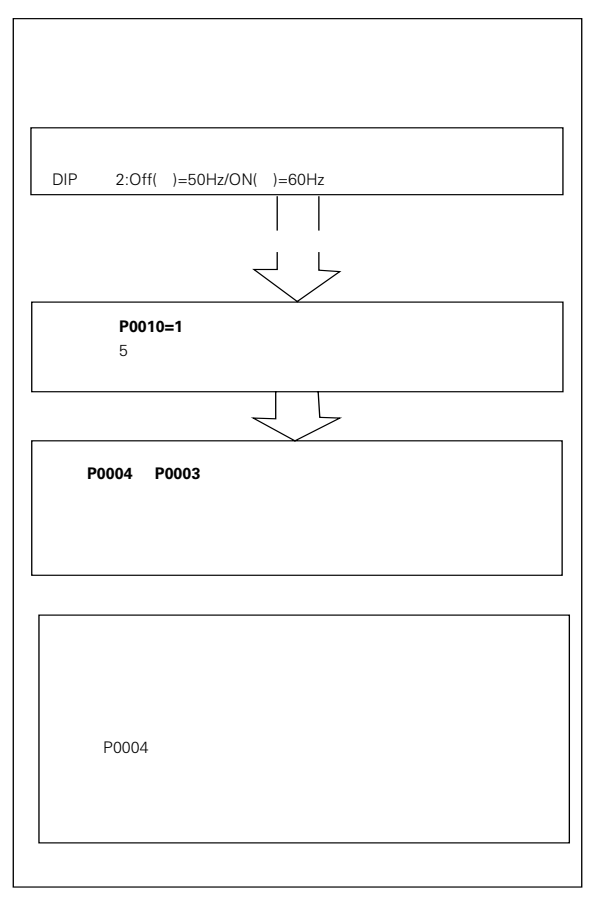

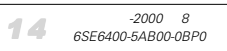

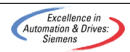

#### **P0004=0**

*(*无过滤功能*)*

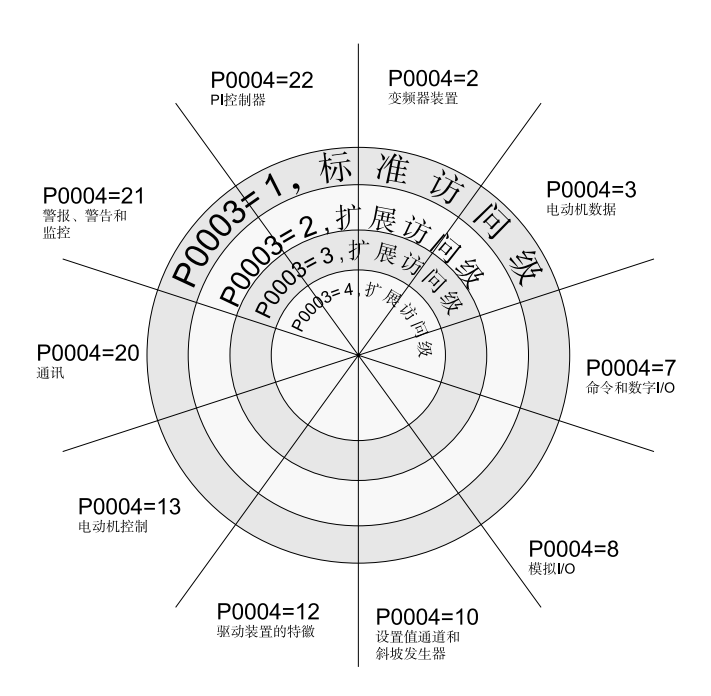

变频器装置示例

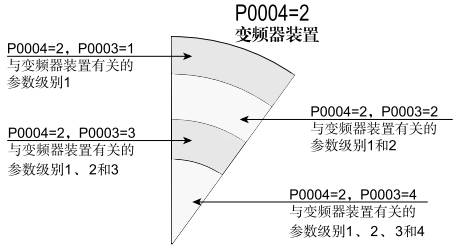

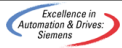

## 《欧洲低压规范》**(European Low Voltage Directive)**

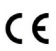

৻ঀ

*MICROMASTER* 产品系列遵守由《*98/68/EEC* 规范》 修正的《*73/23/EEC* 低压规范》的要求。设备经过

EN 60146-1-1

EN 60204-1

《欧洲机械规范**(European Machinery Directive)**

**MICROMASTER** 

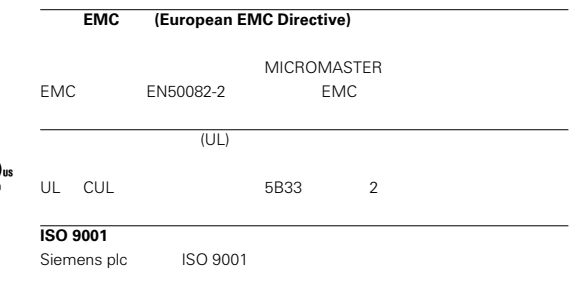

Siemens **Standard (Siemens Standard** *Drives Web Site):http://www.siemens.de/micromaster*

*\*6SE6400-5AB00-OBP0\**

顺序号:*6SE6400-4AB00-0AP0*

*Drawing Nr.G85139-K1790-U225-A1*

*Siemens plc Automation &Drives Standard Drives Division Varey Road, Congleton,CW12 1PH United Kingdom*

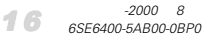

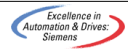